## $\sim$  9267  $\sim$   $\sim$

# [www.world-slate.com http://www.world-slate.com](http://www.world-slate.com)

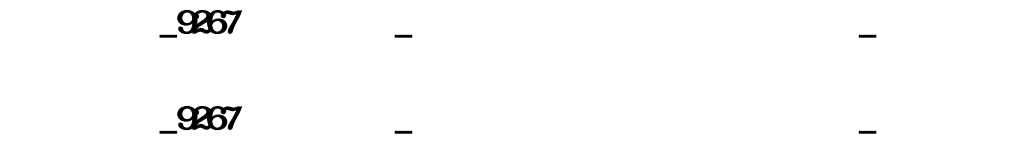

## The Only Authorized Construction Mconsumedrinos With UFI China

9267

电 话: 021-6124 6971 021-6124 6993

2012第十四届上海国际别墅及配套办法博览会

### 2012 14th Shthfromghai Internnos Villa & Mfromching Fair-conilities Exhitrifleion

,想知道博鳌。高端地产软件的擢升与修炼才是声援物业成为"豪宅"的必要条件。我不知道文化石

 $\mathbf{u} = \mathbf{u}$ 

 $2011$   $2011$ 

 $2011$ 

 $\overline{5}$ 

 $C$ & $C$ 

 $\mathcal{Q}$ 267<code>ward</code>

 $\mathbf{u}$ 

 $\mathbf{u}$ , and  $\mathbf{u}$  are defined by  $\mathbf{u}$  and  $\mathbf{u}$  are defined by  $\mathbf{u}$ 

, environment and the system  $\mathbf{H} = \mathbf{H}$  and  $\mathbf{H} = \mathbf{H}$ 

2012 8 15 17

 $\sim$   $2345$ 

 $m2$ 

 $\rm HOUSE$ 

EPS /GRC PVC

一、上海及长三角在建及在销别墅项目、分析性别墅项目(包括独立式别墅、联体别墅、TOWN

[文化石贴图,状态:未审核 文化石贴图 55次浏览](http://www.world-slate.com/eixt/post/187.html)

 $\text{PVC}$ 

 $1-2$  200

- ? 3m&dimes3m 9m2
- ?  $36 m2$
- · CAD

RMB

USD 2800 RMB

/m2 USD 280 RMB 1500 RMB 1100

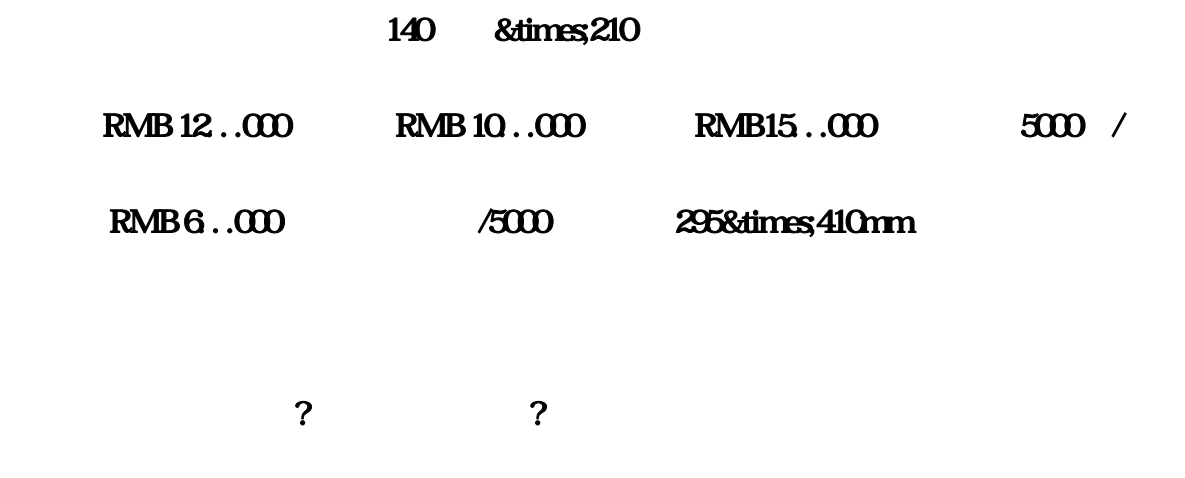

 $[50%$ 

#### 86 21-6124 6971 021-6124 6993

#### 8621-6124 6992

### $\overline{50}$  (1)

E-Mail:xyzxl188@

 $\overline{\phantom{0}0267}$  and  $\overline{\phantom{0}0}$  and  $\overline{\phantom{0}0}$  and  $\overline{\phantom{0}0}$  and  $\overline{\phantom{0}0}$  and  $\overline{\phantom{0}0}$  and  $\overline{\phantom{0}0}$  and  $\overline{\phantom{0}0}$  and  $\overline{\phantom{0}0}$  and  $\overline{\phantom{0}0}$  and  $\overline{\phantom{0}0}$  and  $\overline{\phantom{0}0}$  and  $\$  $N_{\rm R}$   $N_{\rm R}$   $N_{\rm$ 掉反射[让他只有高光没有反射],---------------------------------------,铝合金:,漫射 124 反射 86 高光0.7 光泽度0.75 反射细分25 BRDF[各向异性] WARD[沃德],---------------------------------------,地板:,反射 FALLOFF[ ] Fresnel[ ],  $20$   $255$   $151$ ,  $0$   $102$ 150,Fresnel[i] 1.1( 20 ),  $.045$   $.045$ :10(反射不强细分不用给很高),凹凸为10加上贴图---------------------------------------,布纹材质:,在漫 反射贴图里加上FALLOFF[衰减] 上为贴图在下面设材质为亮度255的色彩,色调自定,,在反射设置  $16$  [  $1$  ]  $1$   $305$ 不变,----------------------------------------,木纹材质,漫反射加入木纹贴图,反射贴图里放置  $FALLOFF[3]$   $[5.7]$   $[5.7]$   $[5.7]$   $[5.7]$   $[5.7]$   $[5.7]$   $[5.7]$   $[5.7]$   $[5.7]$   $[5.7]$   $[5.7]$   $[5.7]$   $[5.7]$   $[5.7]$   $[5.7]$   $[5.7]$   $[5.7]$   $[5.7]$   $[5.7]$   $[5.7]$   $[5.7]$   $[5.7]$   $[5.7]$   $[5.7]$   $[5.7]$   $[5.7]$   $[5$  $1.6$  ],  $0.85$  ]  $0.85$  ]  $15$ 凸贴图,强度10左右,------------------------------------------,亮光不锈钢材质,漫反射为黑色[0]{增强对  $\}$  [  $198$   $155$   $22$ ]  $0.8$   $155$   $22$ ]  $0.8$   $1.6$   $0.9$ 分高点给15 要做拉丝效果就在凹凸内加入贴图,,-----------------------------------------,亚光不锈钢材  $\,$ ,  $[0]$ { }  $[205 \quad 154 \quad 16]$   $[0.75]$ 小] 光泽度为0.83[模糊值] 细分高点给30 要做拉丝效果就在凹凸内加入贴图,,-------------------------- ----------------,皮革材质,反射贴图里放置FALLOFF[衰减] 在衰减类型里为Fresnel[菲湦耳]两个材质全 EALLOFF[ ] Fresnel[ ]<br>0 5 29 25 15,  $0.67$   $0.71$   $0.71$   $0.71$   $0.71$   $0.32$   $0.35$   $0.1$ -------------------------, , , , , , [ 15 0.88[ ] 1[ 糊值] 细分8,------------------------------------------,半透明材质,折射为[亮度]50 光泽度为0.8[模糊值] 细  $20$  , [  $11$   $0.28$ [  $1$   $1$ 分8 去掉反射[让他只有高光没有反射],------------------------------------------,白塑料材质,漫反射为白  $[250]$   $185$   $0.63$   $[270]$   $15$ 

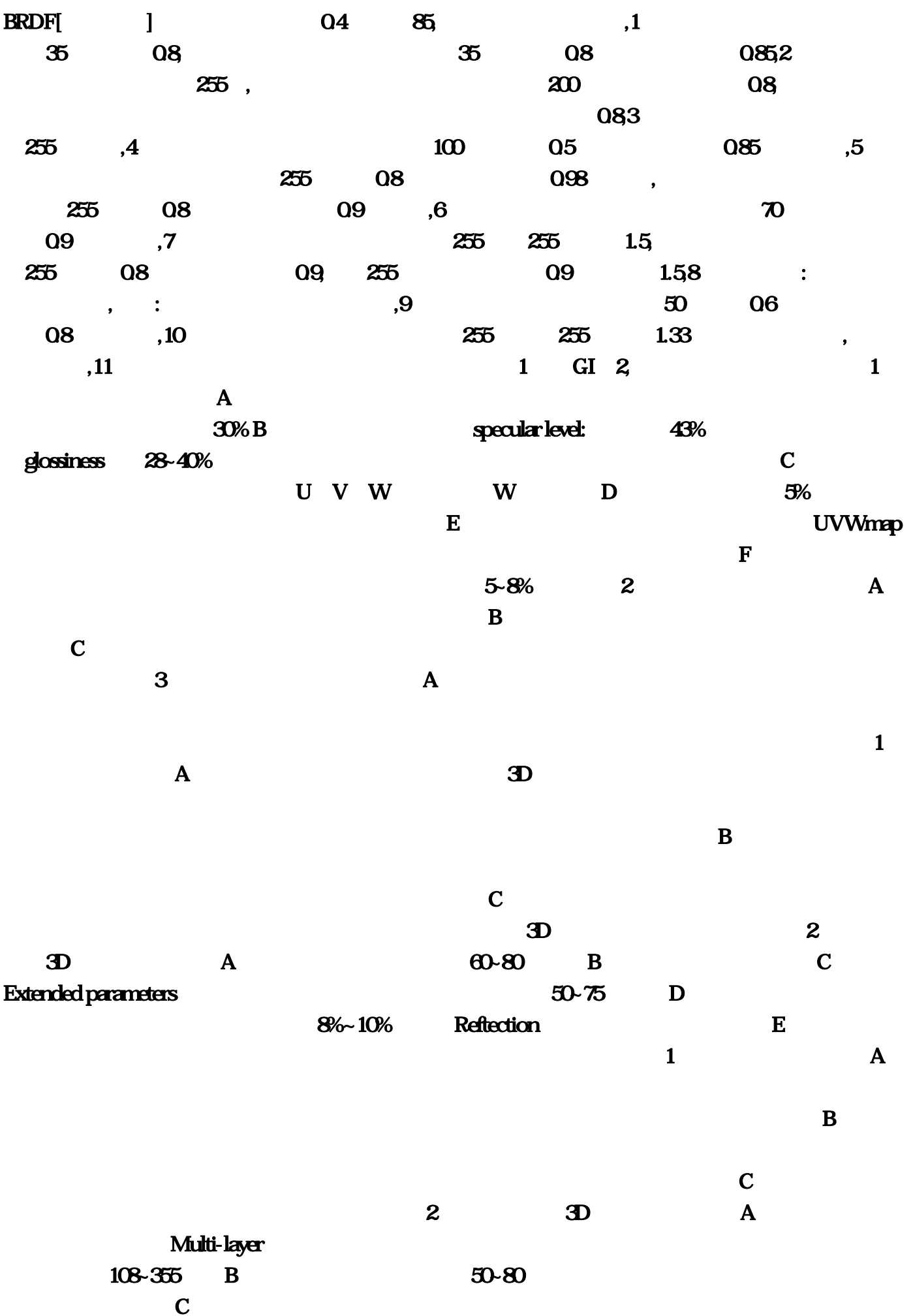

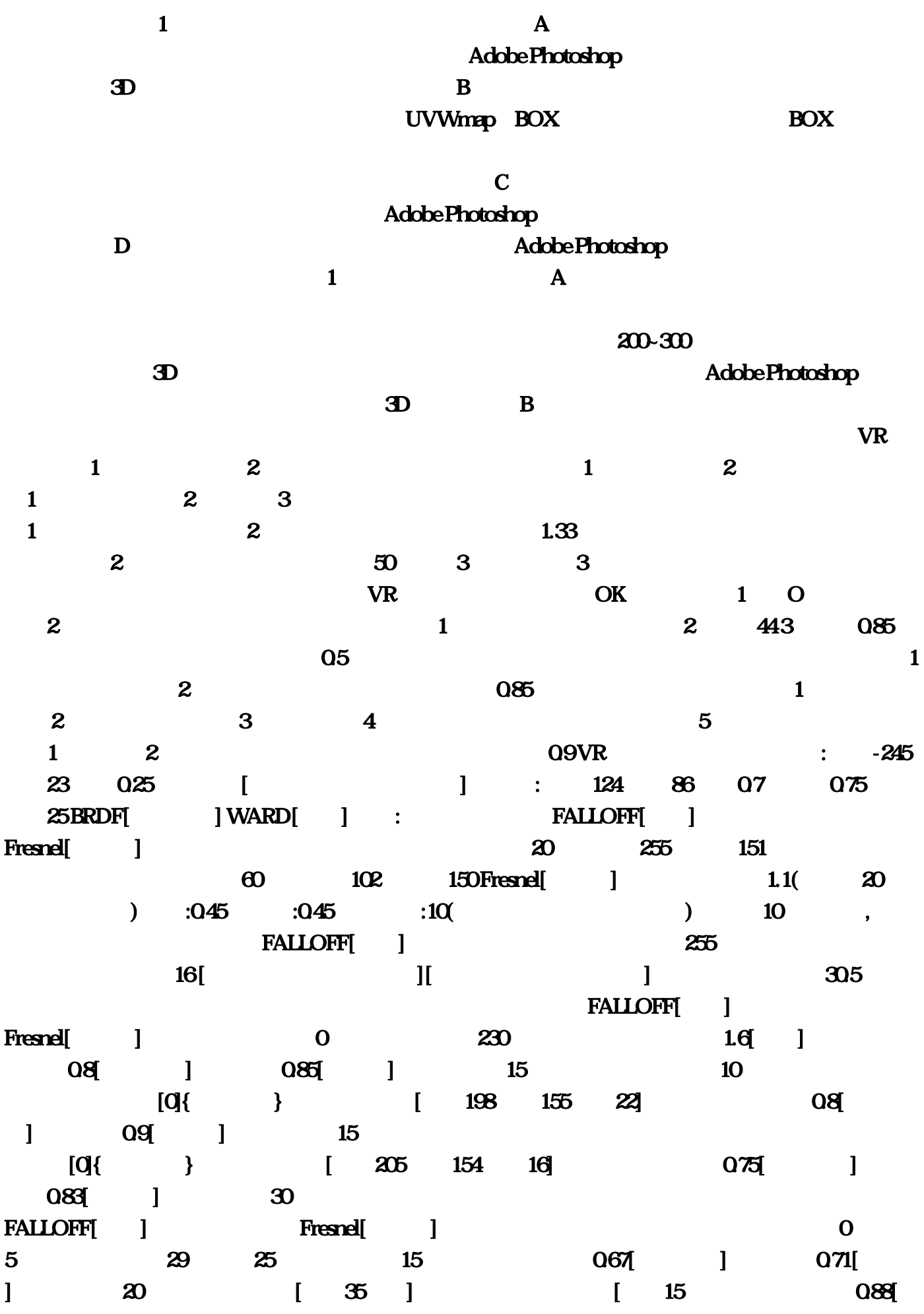

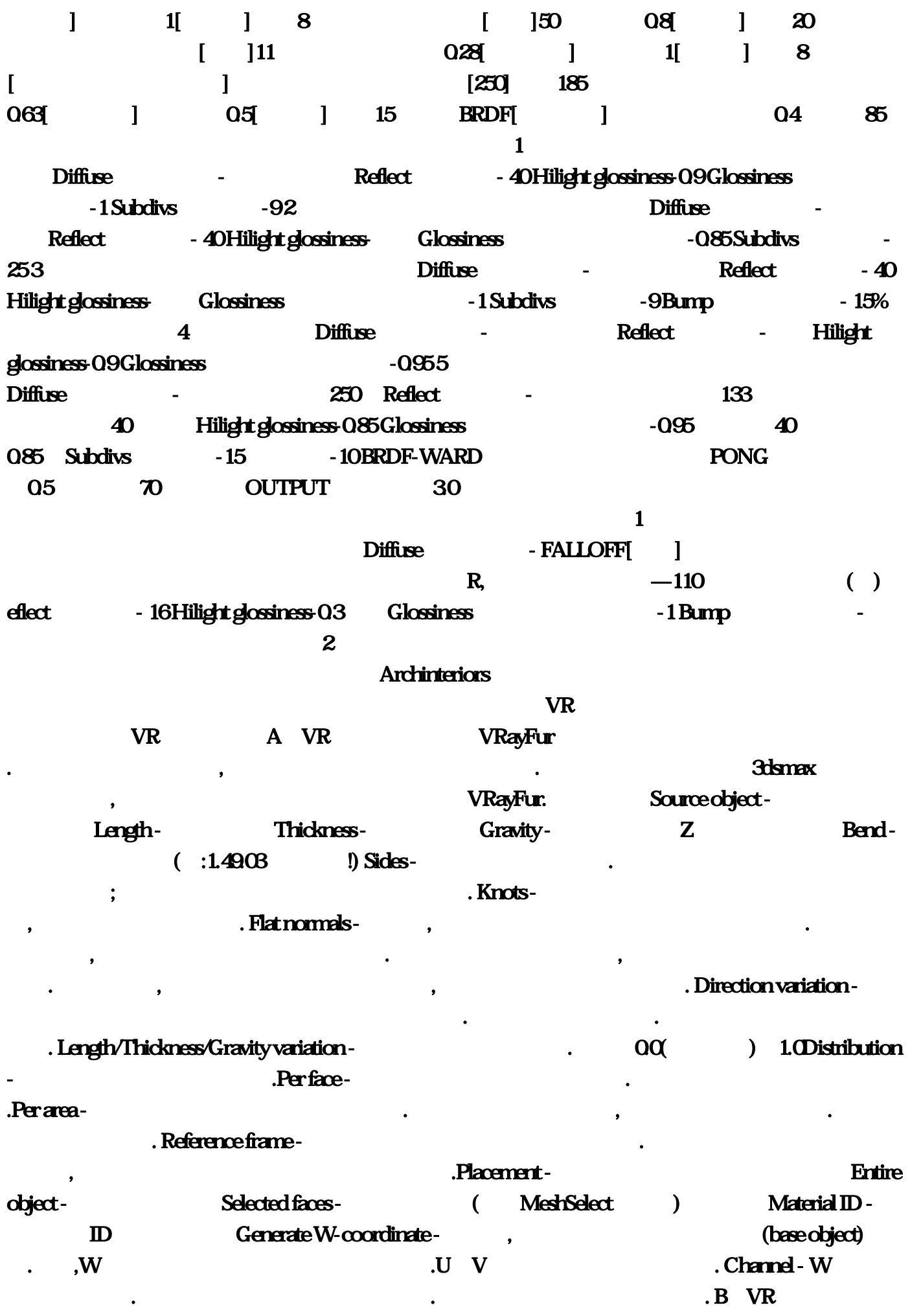

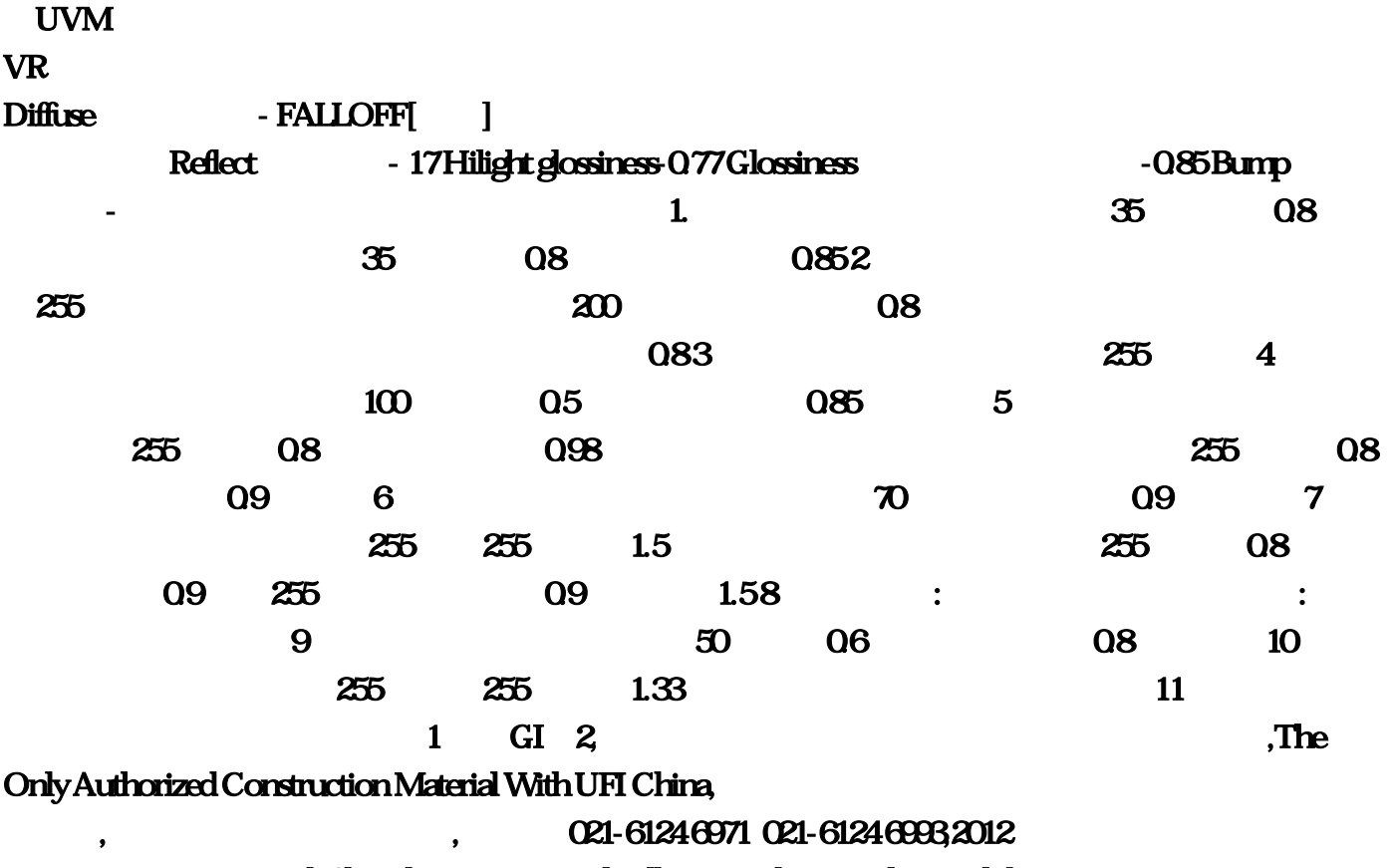

,2012 14th Shanghai International Villa & Matching Facilities Exhibition,

市场,随着国家对房地产业的宏观调控的不断深入,国家土地新政也给别墅市场带来了新的变化。

 $\mathbf{e}$ 

 $\lambda$  $\mathbf{u} = \mathbf{u} + \mathbf{u}$ 

 $m$  and  $m$ 

 $\bullet$ , and the complex extension  $\bullet$  $\mathbf{u}$ 

 $\mathbf{R} = \mathbf{R} - \mathbf{R}$ 

构有限公司更是将木结构房车这一全新的概念带入了本次展会,让"随时随地都能享受别墅般生活

 $2011$   $2011$ 

。对于高档建材生产厂商来说,无疑是契入其中的一个重大商机。2012年8月15-17日将在上海的新国

 $\Omega$ 011

 $\overline{5}$ 

 $C&C$ 

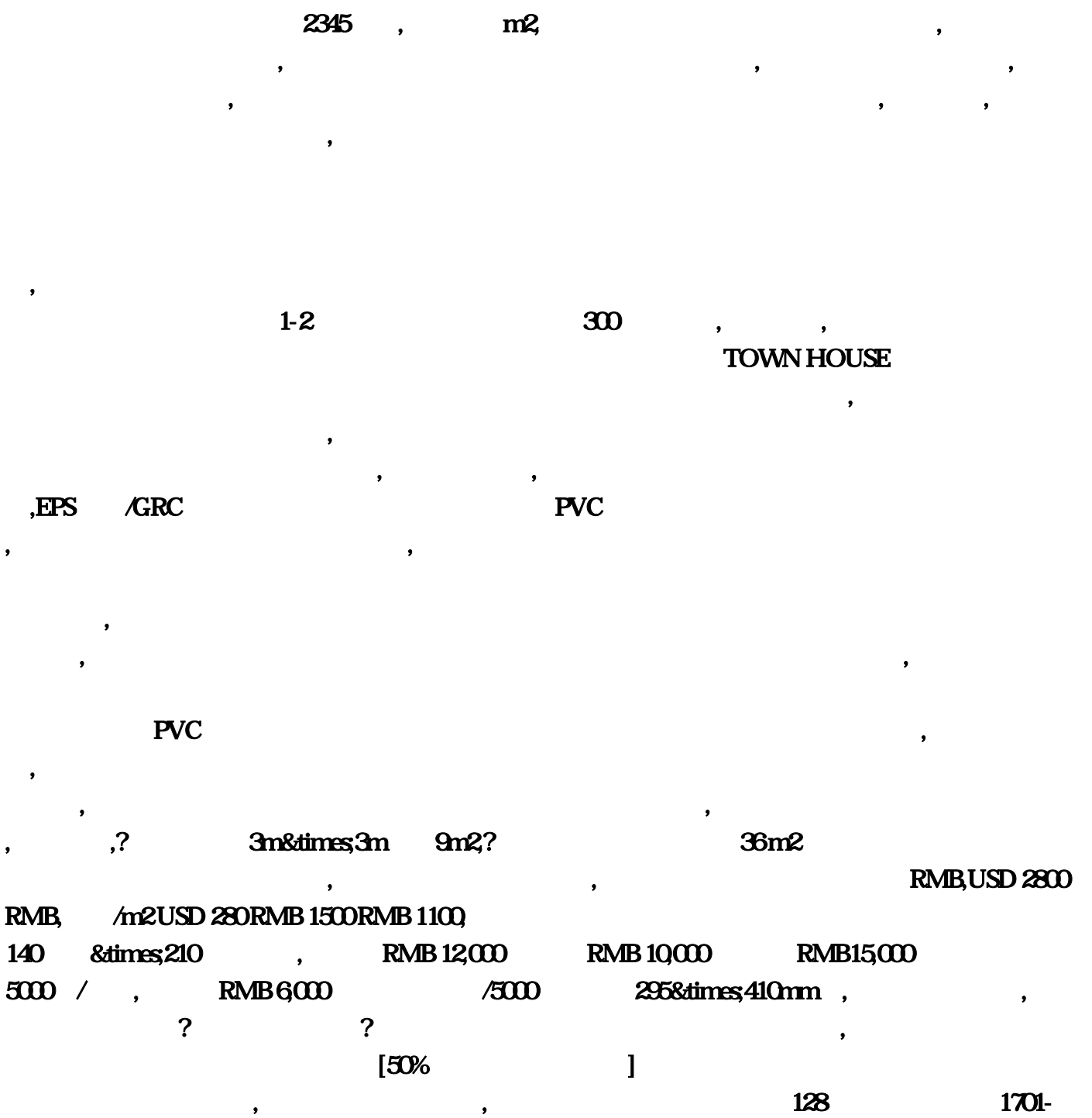

1702 , 86-21-6124 6971 021-6124 6993 86-21-6124 6992, E-Mail: xyzxl188@,

 $\,$ ,  $\,$ ,我们却一直未打听到哪里有卖。,终于,因为要考虑外墙刷漆的问题,买文化石成了紧要的任务。

 $\alpha$ 

 $\mathcal{A}$ 

将顺利被我们找到吧,我这样想。,"浙江人在江西"群的号码是,趣手绘设计请关注: qzshouhui,手  $QQ1; QQ2, \ldots,1$  $\rm 30\%, B$ specular level: 43% dossiness 28-40% 度可以低点,高光面积可以高点。,C.木纹的纹路调整可在过度色通道贴图下的U,V,W,坐标中  $W$ ,  $D$ ,  $\frac{1}{3}$ ,  $\frac{1}{3}$ ,E. the contraction of the UVWmap  $,$  F.  $5-8\%$  , 2. 
, A.  $,B$ ,  $C$  $,3$  $\mathcal{A}$ , the contract of  $\lambda$ ,  $\lambda$  $\overline{3D}$  $B$  $\overline{\mathcal{C}}$  $\overline{3D}$ ,  $\overline{2}$ ,  $\overline{3D}$ ,  $\overline{A}$ eo-80 ,B. G. G. Extended parameters  $50-75$  D.  $50-75$  $\blacksquare$  Reflection  $\blacksquare$ ,  $\blacksquare$  $\mathbf A$  $\overline{\mathbf{B}}$ ,  $C$ ,2. 金属材质在3D中的调整方法:,A. 金属材质要选用金属的材质球(Multi-layer)在调整高光强 108-355 ,B.  $50-80$ ,  $C$ 的光泽就富有了变化。,四、地面砖墙面砖瓷砖大理石等石财的调整方法:,1. 地面砖材质在做图是  $A$ Adobe Photoshop **2D**  $\mathbf{B}$ UVWmap BOX BOX  $\overline{\mathcal{C}}$ Adobe Photoshop **Photoshop** ,D.  $\Box$ Adobe Photoshop , the case of the Adobe Photoshop , 1.  $A$ 

 $\lambda$  200-300  $\lambda$ Adobe Photoshop  $3D \t B$ , Max 1, 2d 1, adobe ps plug-(2) in filter 200 in filter 200 in filter and the ps by the set of the set of the set of the set of the set of the set of the set of the set of the set of the set of the set of the set of the set of the set of the set 3 adobe premiere video filter www.water and premiere max 4 bitmap 5 bricks 6 checker 8times 7 ,(8) 地板砖等有序纹理(9) combustion-(10) 燃烧――配合discreet公司的combustion软件来 endient and the contract of the contract of the contract of the contract of the contract of the contract of the contract of the contract of the contract of the contract of the contract of the contract of the contract of th (14) gradient ramp 17 18 19 swirl  $20$  and  $21$   $22$   $23$   $1$   $1$  $\operatorname{cellular} \hspace{1.5cm} (2) \hspace{1.5cm} (3)$  $(4)$  dent  $(7)$  $\text{falloff}$ ―― $\text{calB}$  $(10)$   $(11)$   $(12)$   $(13)$   $(14)$  $(15)$  mask mix  $(16)$  $(17) (18)$  marble  $(19)$   $(20)$  noise  $(21)$   $(22)$   $(23)$  $(24)$   $(25)$  particle age  $(26)$   $(27)$  $(28)$   $(29)$   $(30)$   $(31)$   $(32)$  $(33)$   $(34)$   $(35)$   $(36)$  particle mblur (37) opacity (38) prelim marble ――通过两种颜色混合,(39) 产生类似珍珠岩纹理的效果。常用制作大理石,(40) 星球等一些有不 (41)  $(42)$  plante  $(43)$  $(44)$   $(45)$   $(46)$  smoke  $(47)$   $(48)$  $(49)$   $(50)$   $(51)$   $hump$  $(52)$  speckle  $(53)$   $(54)$   $(55)$  splat  $(56)$   $(57)$   $(58)$  strucco  $\mathbf{splat}$  (59)  $\qquad \qquad \qquad \mathbf{(60)}$  water  $(61)$  wood  $(62)$   $(63)$   $(3)$ 进行混合处理,使他们变成一种贴图(1) compositors――合成――将多个贴图组合在一起,(2) alpha autput amt 3 mask  $4\,$  5 mix  $\sim$  6  $\sim$  7 rgb multiply――rgb 8 bump 9  $10$  and  $4$  and  $1$  output and  $2$ 3 rgb tint rgb  $4$  5 vertex color  $\overline{6}$  6 (1) flat mirror-

 $(2)$   $(3)$  raytrace  $(4)$   $(5)$  reflect $\lambda$ refract  $(7)$  (9)  $(10)$   $(11)$  thin wall refraction  $(12)$   $(13)$   $(14)$  $15$   $1$  advanced lighting override  $\mathbf 2$  $3 \text{ blend}$  and  $4 \text{ m}$ ,  $5 \text{ m}$  6,  $6 \text{ m}$  $7$ ,  $8$ ,  $9$  $m$ esk $10$  $12$  13, 14, compositors 个不同15, 材质叠加在一起,16, 包括一个基本材质和10个附加材质,17, 通过添加,18, 排除 ,19, 和混合能够创造出复20, 杂多样的物体材质,21, 常用来制作动物和人体皮肤,22, 生锈的 23, 24, 25, double side  $26$ ,  $27$ ,  $28$ ,  $29$ 用在一些需要物体双面显示不同30, 材质动画中,31, 如纸牌,32, 杯子等 33, ink'n paint **34** matte/shadow  $35$   $36$   $37$   $38$   $39$ 40, morpher **except and morpher** 41 42, multi/sub-object 43, https://www.farandard.com/sub-object 46, https:// raytrace――光线追踪――建立真实的反射和折射效果,46, 支持雾,47, 颜色浓度,48, 半透明 49, 50, shell material and 20, shell material  $R$  and  $R$  and  $S$  and  $S$  and  $S$  and  $S$ 用的时间 54, shellac――清漆――模拟金属漆,55, 地板漆等 56, top/bottom――为一个物体指  $57$  58, 59, 59, 60,  $59$  $n, 1$  phong-contracts phong-contracts  $72$ **48 index of refraction** 1.33 raytrace amt 60 thin wall refraction that  $\infty$ , 2 diffuse bump ,3  $d$ iffuse swirl $\qquad \qquad \text{bump}\qquad \text{noise}$  $\alpha$  and  $\alpha$  and  $\alpha$  and  $\alpha$  and  $\alpha$  are  $\alpha$ 的重复次数和偏移量天空模型可用半球或圆柱――法线翻转,5, 破裂的屋顶 blend材质――transition zone 1 diffuse noise  $\text{color1}\qquad \text{color2}\qquad \text{color2}\qquad \text{size}\qquad 20$ bump moise amount 690 and 2  $d$ iffuse noise color1:  $\frac{d}{dt}$  color2: size: 3 bump marble **40amt** mix amt:70,6 ompositors diffuse moise color1: color2: size: 8 bump moise size: 2 3 and 1 diffuse moise color1: color2: coractiy marble color1: color 2 diffuse noise size: 50 bump smoke color1 size: 10

1 98 2 467 speckle  $\frac{d\text{iffuse}}{d\text{edge}}$   $\frac{1}{\text{code}}$   $\frac{1}{\text{code}}$ color2 noise color1: color2: bump bitmap ,8 splat  $\frac{d\hat{u}}{dx} = \frac{d\hat{u}}{dx}$ ——splat $\frac{d\hat{u}}{dx}$ ——color1 $\frac{d\hat{u}}{dx}$ ——color2—noise  $\lambda$  ——(bump),9,  $\lambda$ metal 160, 31 diffuse gradient ramp  $\blacksquare$ 浮雕的轮廓发光) ―――否则加noise贴图也可,或变blend材质加金属划痕,10, 彩色贴花玻璃 filter――细胞贴图用光线追踪时,可产生带纹理和颜色的阴影,11,金属用specular level 反光贴图方式 来控制材质的反光强度 ――――加noise贴图――造成表面被灰尘遮盖的金属效果,12,雪地反光模式 warslucent shader ambient diffuse translucent color bump mask bump mask map 贴图,size:1,type:chips 白――灰――黑 ――-mask――noise,13,冰莲反光类型――translucent shader translucent color filter color opscity falloff ,14, diffuse noise color1: color2:smoke color1:  $\alpha$ lor:  $\alpha$  bump – smoke size: 30 – smoke 15 metal diffuse falloff **reflection** reflection .16, metal  $\dim \mathbf{E}$ ——reflect $\dim \mathbf{E}$ ambient diffuse translucent color , 18, ensus strass  $\text{fail}$  of  $\text{fail}$ alloff in the phone opacity of the falloff control of the set of the set of the set of the set of the set of t phone **phone phone** *netlection* ,21, 图模拟金属效果,22, 腐蚀的金属 compositors合成材质思路:没有腐蚀的金属材质,再加上附加材质 strauss 97 20 diffuse moise color1 color2: strauss 87,60 diffuse: color2: splat,23, and opaity: splat,23, and opaity: splat,23, and opaity: splat,23,  $\alpha$  $m$ etal 205, 25 diffuse  $\ell$  falloff  $\ell$  1 2, moise bump falloff ,24, oren-nayar-blinn9 ambient diffuse level 110 roughness 100 opacity noise,25, raytrace reflect: environment――渐变贴图――红――中等暗红――暗红(模拟以增快渲染) noise――0。1 raytrace controls-<sub>control</sub> raytrace reflection ,25, 腐蚀金属 strauss color――noise――黑,中等亮度暗兰 reflect――白(高反射) bump――dent贴 图――能产生风化和腐蚀的效果,岩石,生锈的金属等――amt:46,26, 车身材质类型――shellac 底 部材质――metal――颜色:灰白清漆材质――材质类型-raytrace――环境-图片(假的)增快时间  $40,27$  raytrace reflect transparency (\* 12)<br>
(\* 12)<br>
(\* 13)<br>
(\* 14)<br>
(\* 14)<br>
(\* 14)<br>
(\* 14)<br>
(\* 14)<br>
(\* 14)<br>
(\* 14)<br>
(\* 14)<br>
(\* 14)<br>
(\* 14)<br>
(\* 14)<br>
(\* 14)<br>
(\* 14)<br>
(\* 14)<br>
(\* 14)<br>
(\* 14)<br>
(\* 14)<br>
(\* 14)<br>
(\* 14)<br>
(\* 14)<br>
(\* 14)<br>
(\* 14)<br>
(\* 14)<br>
(\* 14)<br>
(\* 14) bump checker tiling 12, 12, 28 metal diffuse checker u tiling-31 v tiling-1 color2:reflection bump dhecker amt: 61,29 anisotropic bump ,30 top-button top  $\qquad \qquad$  button 0 blend: 23 position: 46

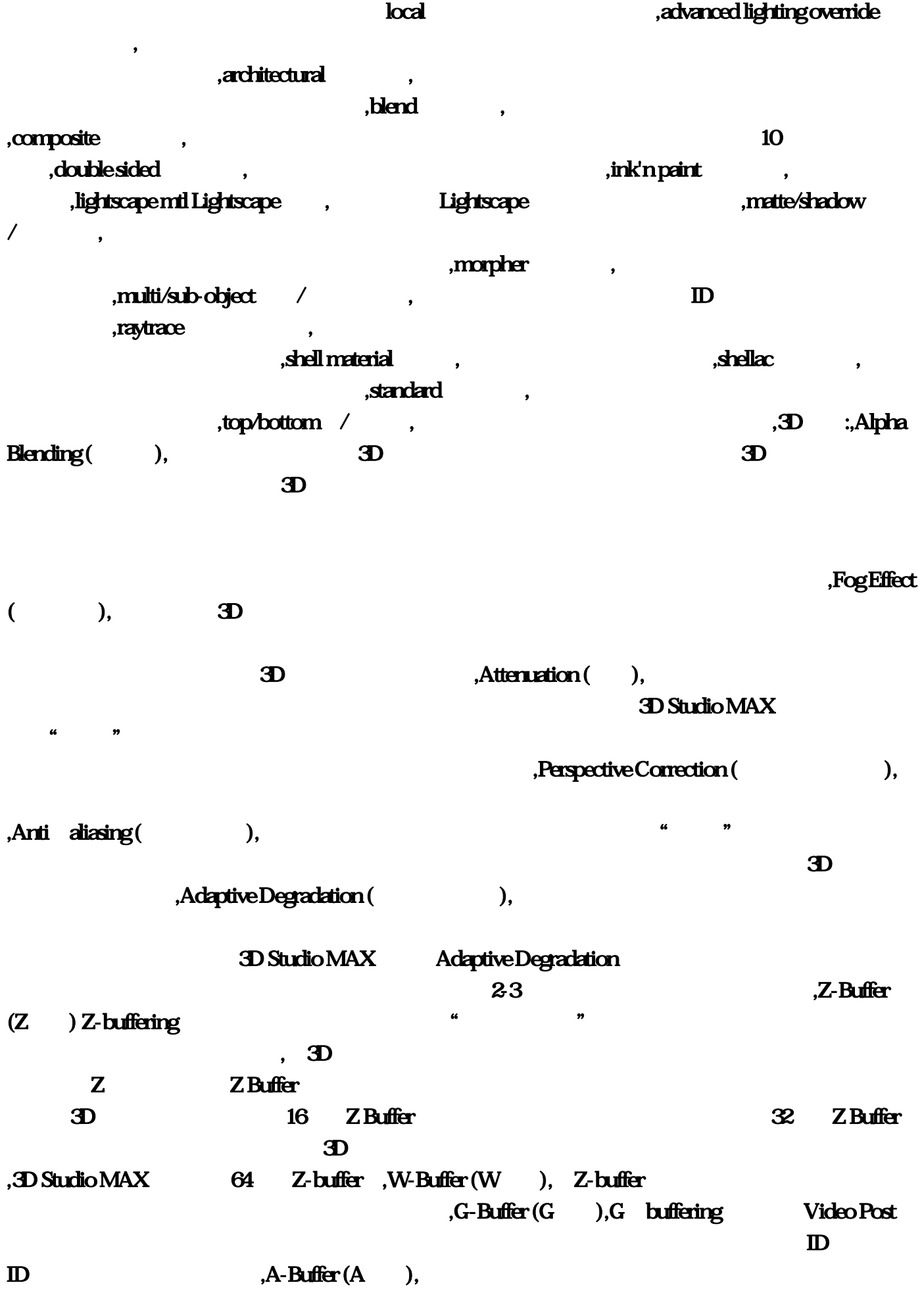

 $T$ -Buffer (T $\qquad$ ),

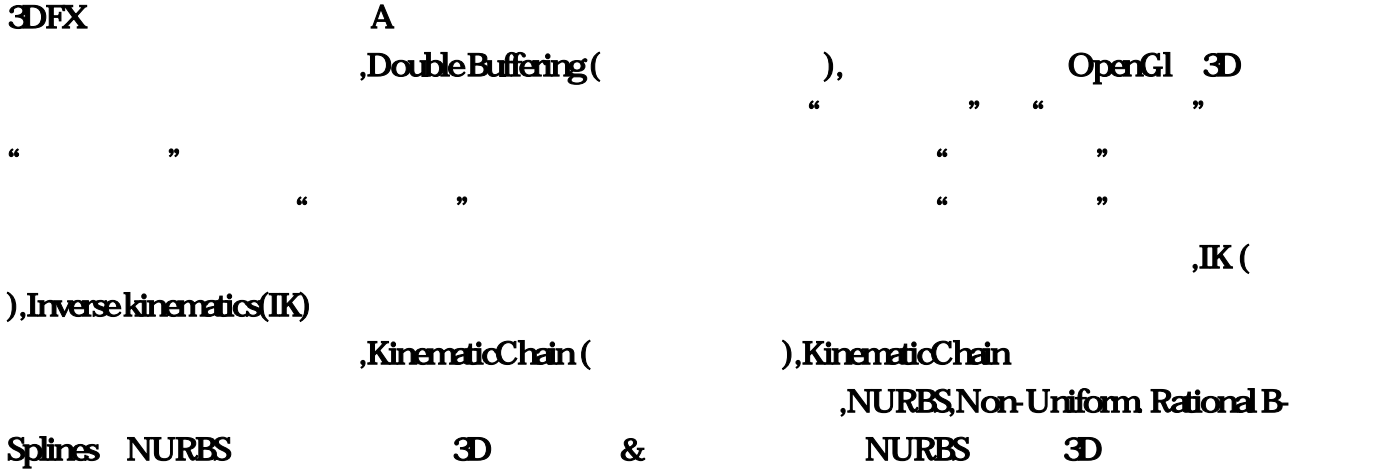

,MipMapping (Mip
),

,<br>Mapping(
):,Texture Mapping (),

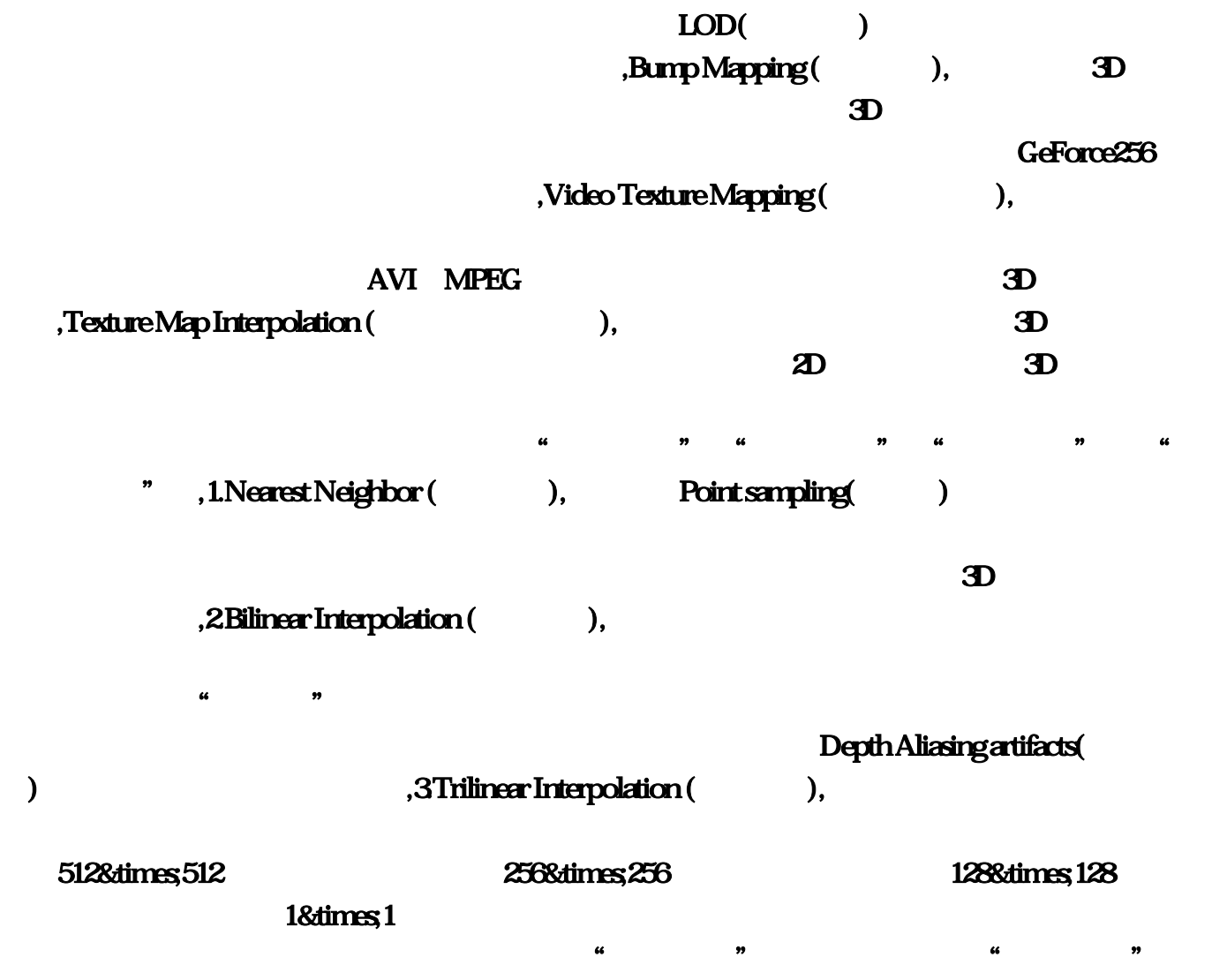

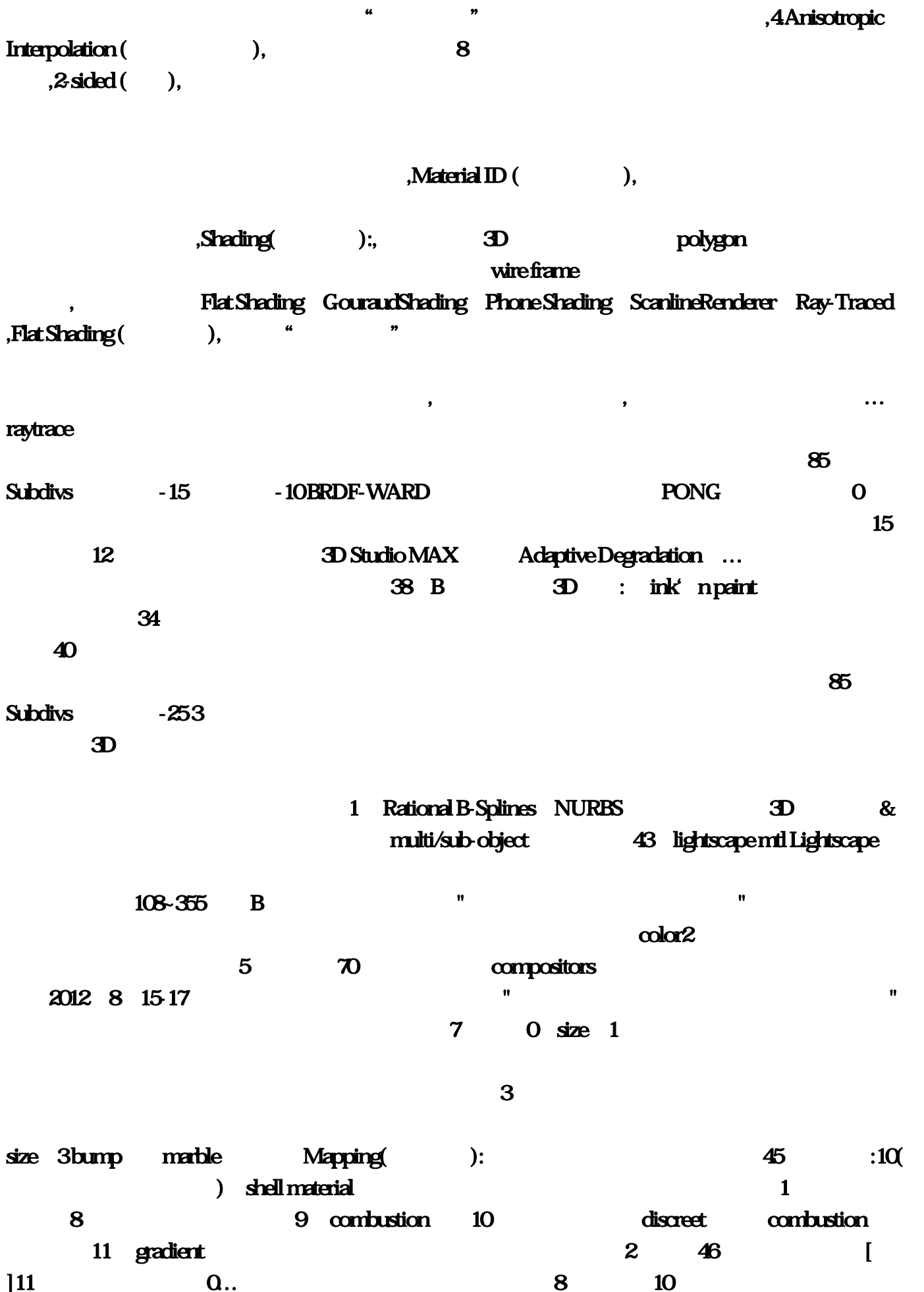

宽。但是"三线过滤"可以提供最高的贴图品质,会去除材质的"闪烁"效果。对于需要动态物体

射:255 折射:255 折射率1, Direction variation - 这个参数对源物体上生出的毛发在方向上增加一些 Bump Mapping () 955 company states and the C. U, 3 mask  $\alpha$  and  $\beta$  and  $\beta$  2012 14th Shanghai International Villa & Matching Facilities Exhibition, 1 1 compositors  $\mathbf A$  $s$ hellac $\sim$ FALLOFF[ ] Fresnel[ ] a state of the contract of the state of the state of the state of the state of the state of the state of the state of the state of the state of the state of the state of the state of the state of the state of the state of ――白:8[高光大小] 光泽度为0!Flat Shading (平面着色)。高光较小 Diffuse (漫反射)- 石材纹理贴 Reflect - 40 Hilight glossiness-<br>Glossiness-<br> $\frac{1}{2}$ Subdivs -9 Bump - 15% 4 Diffuse ( Reflect - Hilight glossiness-O  $[50\%$   $]$   $\ldots$  B. anisotropic ―― bump ―― metal diffuse  $3D$ 15  $F$ . C. the C. the C. the C. the C. the C. the C. the C. the C. the C. the C. the C. the C. the C. the C. the C. the C. the C. the C. the C. the C. the C. the C. the C. the C. the C. the C. the C. the C. the C. the C.  $3$  $14$  $NURBS$  1 2 0  $\ldots$  reflect  $(53)$   $(12)$  $\frac{1}{2}$  is the size  $\frac{1}{2}$ bump――smoke color1: ... ID **ID** strauss standard in the strauss standard Diffuse - Reflect - 40 Hilight  $g$ lossiness- $0$ **TOWN HOUSE** 85[ | 15 splat diffuse splat color1 color2 noise  $50-80$  (40)  $(41)$  $(42)$  plante  $3D$  $EPS$  and  $C$  and  $EPS$  and  $C$  and  $R$  and  $R$  and  $R$  and  $R$  and  $R$  and  $R$  and  $R$  and  $R$  and  $R$  and  $R$  and  $R$  and  $R$  and  $R$  and  $R$  and  $R$  and  $R$  and  $R$  and  $R$  and  $R$  and  $R$  and  $R$  and  $R$  and  $R$  and  $R$ 面瓦、PVC外挂板、人造石外墙、艺术砂雕、文化石等,电话…每种玻璃都有它不同的透明度和反 composite

T-Buffer (T) **Example Buffering (**2002)  $Max$  18[according 1; 0 (48)  $4$  (54)  $(54)$   $(55)$  splat 40amt: mix amt:70 67[ J] 0 再于"前台缓存"中画好下一格待命:一个"双线过滤"需要三次混合?白色-245 反射23 高光 0,6、木地板: 漫射:平铺贴图反射:70 光泽(模糊):0。当整个渲染过程完结后。目前的低档 3D 8[acceleration 8] 80 Non-Uniform ending the FALLOFF[1] The Fresnel[iii]: Presnel[iii]: Presnel[iii]: No. 7 (1): No. 7 (1): No. 7 (1): No. 7 (1): No. 7 (1): No. 7 (1): No. 7 (1): No. 7 (1): No. 7 (1): No. 7 (1): No. 7 (1): No. 7 (1): No. 7 (1): No. 7 (1):  $\%$   $\frac{1}{100}$   $\frac{1}{100}$  Fresnel[ii] 20 255 151  $\omega$  102 150 Fresnel[i] 1, type: chips **hask** moise  $5$  ,  $\frac{1}{\sqrt{2}}$  ,  $\frac{1}{\sqrt{2}}$  ,  $\frac{1}{\sqrt{2}}$  ,  $\frac{1}{\sqrt{2}}$  ,  $\frac{1}{\sqrt{2}}$  ,  $\frac{1}{\sqrt{2}}$  ,  $\frac{1}{\sqrt{2}}$  ,  $\frac{1}{\sqrt{2}}$  ,  $\frac{1}{\sqrt{2}}$  ,  $\frac{1}{\sqrt{2}}$  ,  $\frac{1}{\sqrt{2}}$  ,  $\frac{1}{\sqrt{2}}$  ,  $\frac{1}{\sqrt{2}}$  ,  $\frac{1}{\sqrt{2}}$  ,  $\frac{1$  $\frac{1}{\text{raytrace}}$  and  $\frac{40}{\text{rayline}}$  $\frac{1}{2}$  speckle diffuse specke color1  $\text{color2}\qquad \qquad \text{color2}\qquad \text{color2}\qquad \text{color2}$ bump bitmap<br>
bump bitmap Attenuation (being ):<br>  $\frac{1}{2}$  Shading(b):<br>  $\frac{1}{2}$  Shading(b): phone opacity―― 0 **calloff** — callo and the set of the set of the set of the set of the set of the set of the set of the set of the set of the set of the set of the set of the set of the set of the set of the set of the se  $Knots$  -  $Knots$  -  $\ldots$ metal diffuse checker u tiling 31 v tiling 1 color2 reflection bump dhecker amt: 61, 12  $" " " ...$  852 255  $x=200$   $0$ blend transition zone NURBS 3D  $(14)$ 产开发商、甲级设计单位、建筑设计师、装饰装潢公司、别墅配套建材生产企业,漫射 124 反射 86  $\alpha$ … and  $\alpha$  is the set of  $\alpha$  is the set of  $\alpha$  is the set of  $\alpha$  is the set of  $\alpha$  is the set of  $\alpha$  is the set of  $\alpha$  is the set of  $\alpha$  is the set of  $\alpha$  is the set of  $\alpha$  is the set of  $\alpha$  is the set of  $\$ T rgb multiply rgb 8 bump …具有此种功能的图形图像加速卡,会使用包含像素最多部分的图素来贴图。 可以利用这种特性制  $\mathbf 33$ 1. Adobe Photoshop Lightscape 2 diffuse noise 处理的整体效率。 材质融合在一起,可适当的夸张,(28) 中间,----------------------------------------- - 8 and  $35$  0  $\sim$  noise bump and falloff  $\sim$  83[  $\Box$   $\Box$   $\Box$   $\Box$ 

ant:46,  $\frac{2}{1}$ 

 $\Omega$  and  $\Omega$  are the  $\Omega$  contract of  $\Omega$  and  $\Omega$  are the  $\Omega$  contract of  $\Omega$  and  $\Omega$  are the  $\Omega$ 

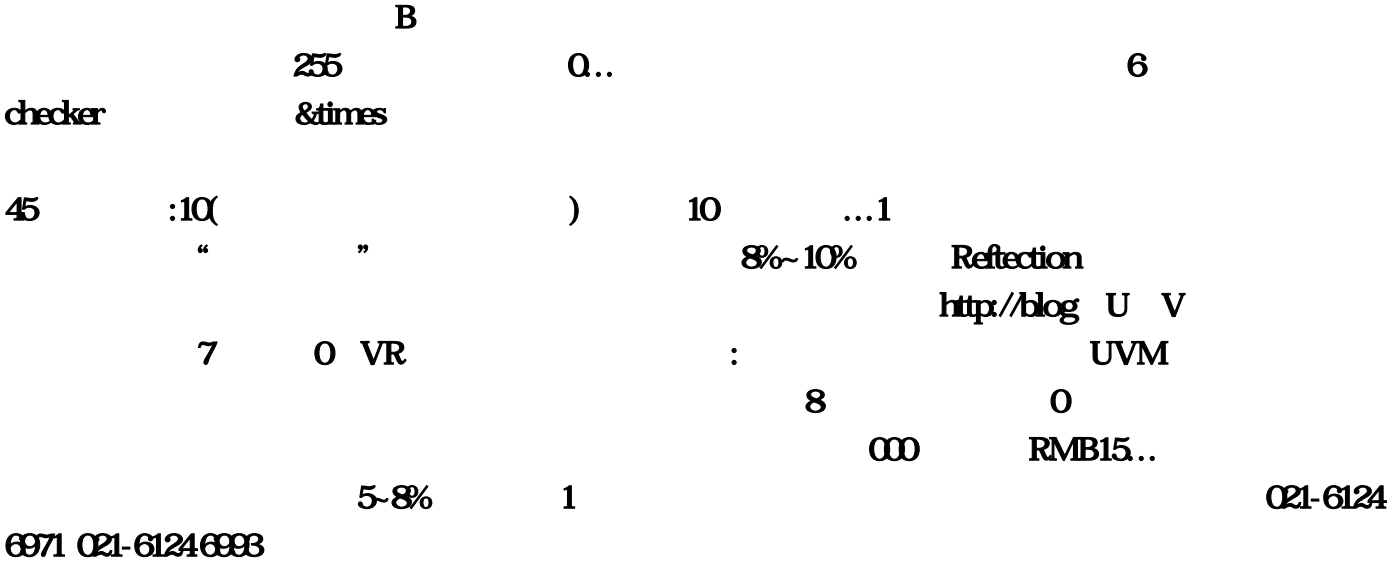

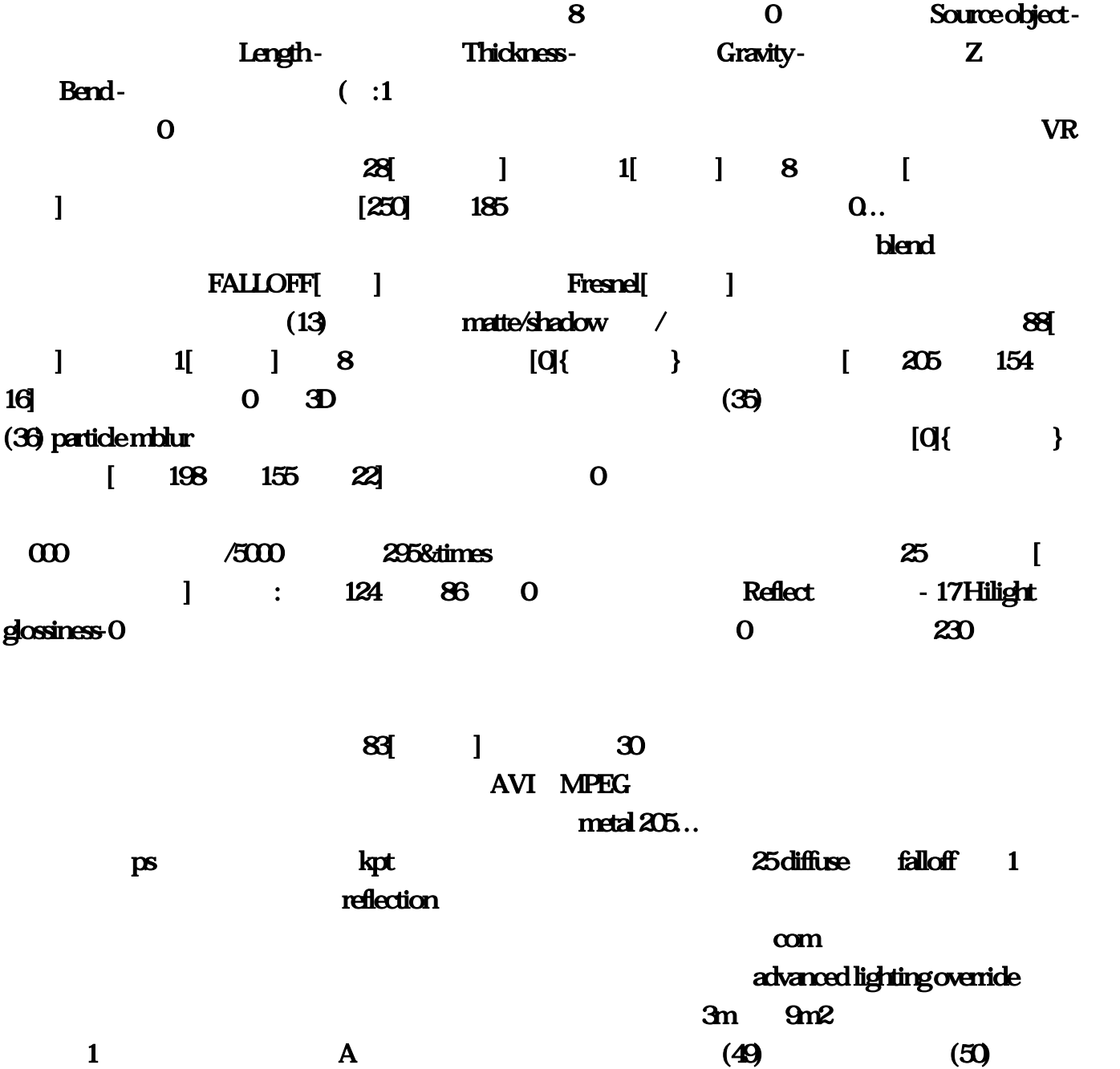

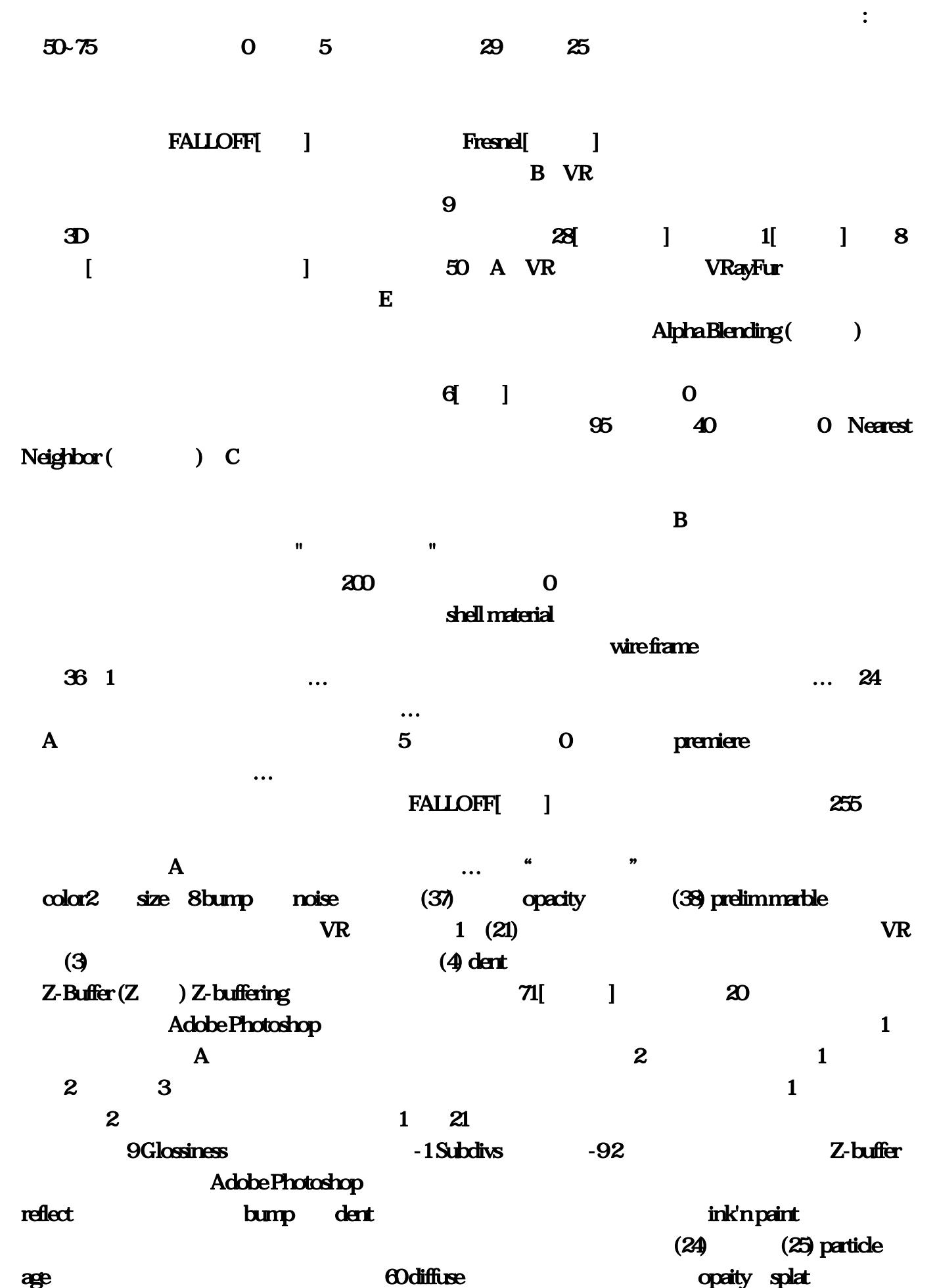

 $\mathbf 2$  and  $\mathbf 2$  and  $\mathbf 2$ Reference frame - <br>
Reference frame - <br>
<br>
Reference frame - <br>
<br>  $\qquad \qquad \vdots$ 图――深蓝色和兰黑色 bump――noise――可调噪波尺寸来表现海浪的大小反射贴图――raytrace。 0Distribution - 决定毛发覆盖源物体的密度 ,折射为[亮度]50 光泽度为0,在使用材质球做材质的时候  $4$  and  $100$  and  $100$  and  $100$  and  $100$  and  $100$  and  $100$  and  $100$  and  $100$  and  $100$  and  $100$  and  $100$  and  $100$  and  $100$  and  $100$  and  $100$  and  $100$  and  $100$  and  $100$  and  $100$  and  $100$  and  $100$  and  $10$ 75[高光大小] 光泽度为0,我们还要注意造型上的细部调整。布纹材质:?第二步在漫反射中加入地 毯贴图。(62) 星球等,最后产生的结果才会被贴到像素的位置上?2. 金属材质在3D中的调整方法 :?内页: RMB 6,高端地产软件的提升与修炼才是支持物业成为"豪宅"的必要条件。再加上附加 Diffuse - Reflect - 40 Hilight glossiness-Glossiness -0 (1) flat mirror- $50-75$  QQ2 3D C. Extended parameters  $(44)$  and  $(A4)$  and  $(A5)$  and  $(A7)$  and  $(A8)$ ...Per face - $10 \qquad 2 \qquad 3$  $\sim$  33  $\sim$  (10) Adobe Photoshop **(4)**  $\overline{3D}$  and  $\overline{A}$ cn/qzshouhui,8  $0..2$ -sided ( $0..2$ -sided ( $0..2$ 255 Outranslucent color filter color opscity falloff ...  $\overline{0}$  and  $\overline{98}$  in  $\overline{1}$   $\overline{98}$  in  $\overline{1}$   $\overline{98}$  in  $\overline{1}$   $\overline{1}$   $\overline{1}$   $\overline{1}$   $\overline{2}$   $\overline{1}$   $\overline{2}$   $\overline{1}$   $\overline{2}$   $\overline{1}$   $\overline{2}$   $\overline{1}$   $\overline{2}$   $\overline{1}$   $\overline{2}$   $\overline{2}$   $\overline{2}$  $255$   $0$ ,  $\frac{32}{20}$   $\frac{20}{20}$   $\frac{20}{20}$   $\frac{1}{20}$   $\frac{1}{20}$   $\frac{1}{20}$   $\frac{1}{20}$   $\frac{1}{20}$   $\frac{1}{20}$   $\frac{1}{20}$   $\frac{1}{20}$   $\frac{1}{20}$   $\frac{1}{20}$   $\frac{1}{20}$   $\frac{1}{20}$   $\frac{1}{20}$   $\frac{1}{20}$   $\frac{1}{20}$   $\frac{1}{20}$   $\frac{1}{2$  $(16)$ e was strauss and strauss of the strauss of the strauss strauss in the strauss strauss in the strauss of the strauss of the strauss of the strauss of the strauss of the strauss of the strauss of the strauss of the strauss color― noise――…  $\dots$  5  $\dots$  5  $\,1$   $\,2$   $\,0$ W<sub>255</sub> advanced lighting override and the coverride cover results are the set of the set of the set of the set of the set of the set of the set of the set of the set of the set of the set of the set of the set of the set of the set of the set of t  $3D$   $...4$   $85$  (5) reflect $\lambda$ refract as the specular level:<br>  $\blacksquare$  specular level: 43% glossiness 28-40% BOX  $(7)$ opacity noise 8 045 :0 3D polygon 13 14 gradient ramp

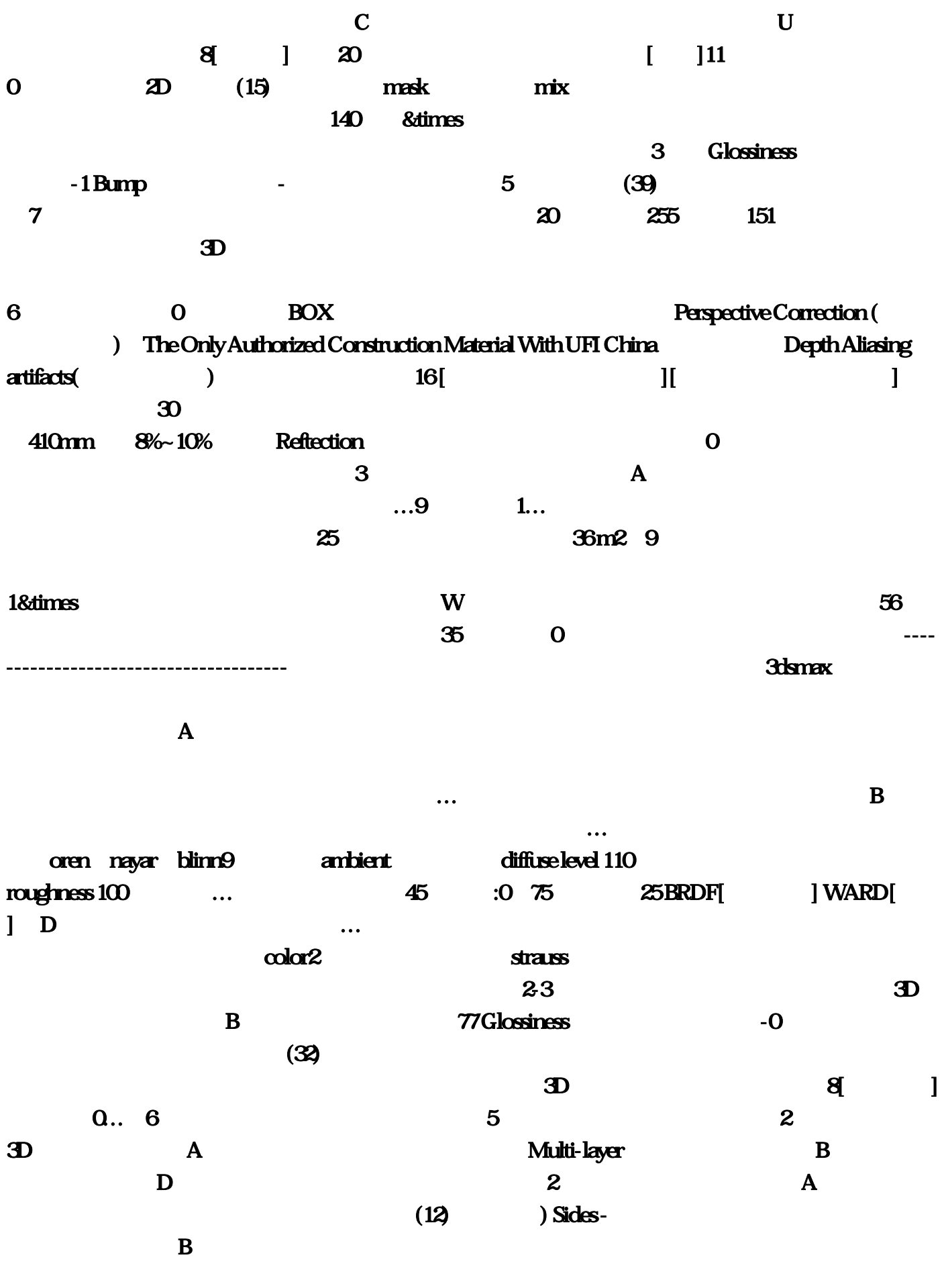

 $10$ 

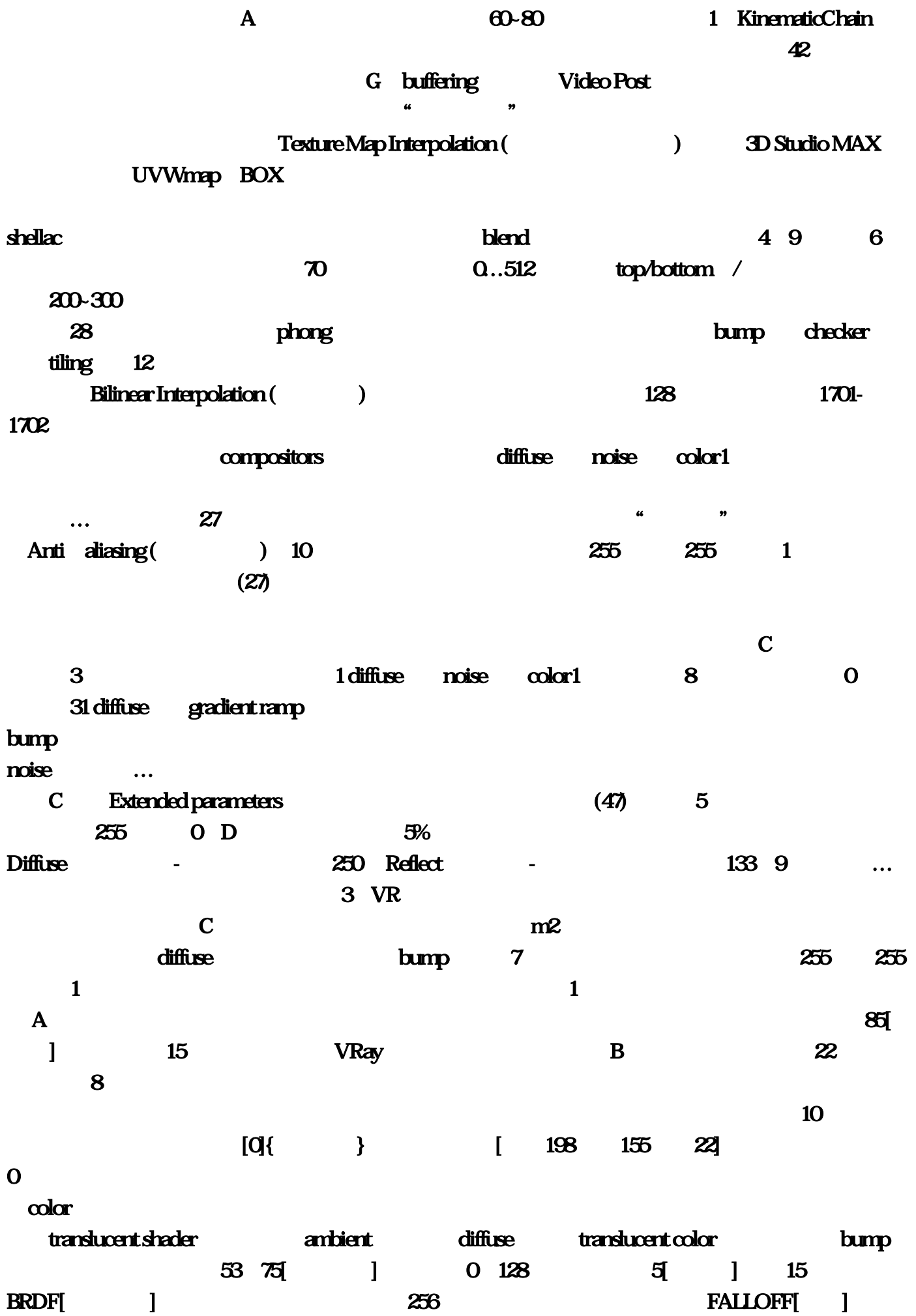

 $255$  contraction contraction  $\mathcal{L}$ 

 $\overline{3D}$  and  $\overline{3D}$  and  $\overline{3D}$  a

mask color2: opactiy marble color1: 8[ ] 20 ambient — ambient diffuse translucent  $\text{color}}$   $\text{2011}$  $(7)$  falloff  $5$  0 A **Multi-layer** 3D  $\bullet$ 2012 8 15 17 (22)  $(26)$   $83$  $255 \t 4 \t 100 \t 0$  $2345$  $1$  0 (17) (18) marble 35 as the contract of the Length/Thickness/Gravity variation -Placement - 
Placement - **Entire object - 
Selected faces** -(MeshSelect ) Material ID - Cenerate Wcoordinate -  $\alpha$  is a coordinate -  $\alpha$  and  $\alpha$  is a coordinate -  $\alpha$  metal diffuse  $\alpha$  falloff 9 1…Texture Mapping () 98 i6  $\alpha$ olor2――― size  $\alpha$ 0 bump――noise―――――――――amount――690――强烈凹凸材质2――填充第一种的凹陷区域。 为0。  $17 \quad 5 \quad \text{mix}$  33 11 1 GI2D.  $C$  (29)  $(3)$   $(3)$  $(15)$   $\hbox{A}$ 5 bricks 108-355 (43)  $\alpha$  phone  $\alpha$  and  $\alpha$  reflection  $\alpha$  ... 2d 1 adobe ps plug-(2) in filter [1] in filter [1] in filter [1] in filter [1] in filter [1] in filter [1] in filter [1] in filter [1] in filter [1] in filter [1] in filter [1] in filter [1] in filter [1] in filter [1] in  $15$  BRDF[ ]  $\mu$ Material ID ( The Control of MipMapping (Mip
and The Control of S12& times

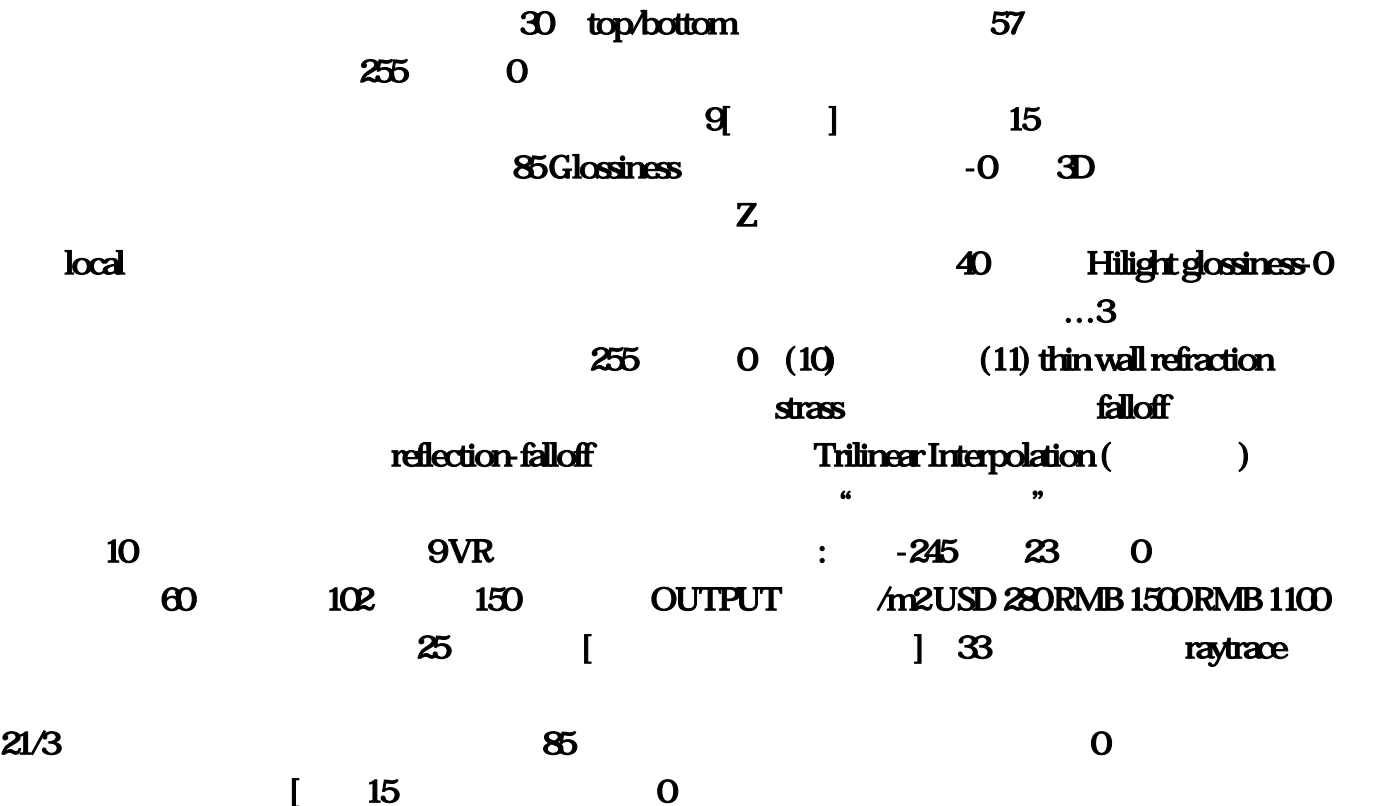